## ЛИТЕРАТУРА

1. Совершенно секретные системы [Электронный ресурс]. Режим доступа: http://www.intuit.ru/studies/courses/691/547/ lecture/12395. – Дата доступа: 11.04.2017

2. Информационная безопасность [Электронный ресурс]. Режим доступа: http://dorlov.blogspot.com.by/2010/08/issp-06-1.html. – Дата доступа: 10.04.2017

УДК 378.147

 Студ. П. А. Короткая Науч.рук.: доц., к.т.н. Н. Н. Пустовалова доц., к.п.н. Н. П. Коровкина (кафедра информационных систем и технологий, кафедра автоматизации производственных процессов и электротехники БГТУ)

## **ПРОГРАММНОЕ СРЕДСТВО ДЛЯ УЧЕТА ТОВАРОВ НА ПРЕДПРИЯТИИ**

В данной работе представлена программа, которая может найти практическое применение в области менеджмента и бухгалтерии, что поможет развить коммерческий потенциал организации, использующей программный продукт.

Программа написана на языке С++, что обуславливает потенциальную кроссплатформенность и расширяет круг устройств и операционных систем, поддерживающих данный программный продукт, а значит и целевую аудиторию, готовую приобрести его. Также с переносом программы на мобильные устройства увеличиваются возможности использования программы.

Рассмотрим работу программы на примере. Пусть необходимо создать склад для некоторого товара и управлять движением товара. Основное меню появляется сразу после открытия программы. Навигация по пунктам меню осуществляется при помощи клавиатурных стрелок, ввод – стандартный с клавиатуры. В первую очередь надо создать новый склад для товаров, нажав на выбранном пункте меню клавишу Enter.

После создания нового склада следует нажать клавишу «стрелка

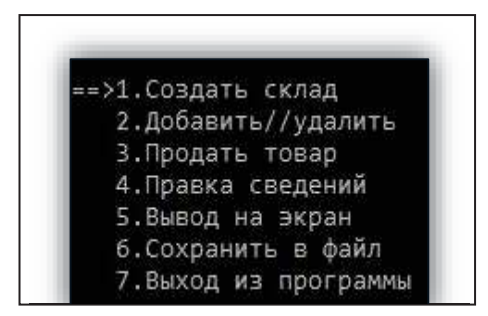

вниз» и каретка оказывается напротив пункта «Добавить//удалить».

Клавиша Enter служит для перехода в подменю добавления и удаления.

Пусть надо ввести информацию о первом товаре, нажав Enter. При этом пользователю будет предложено поэтапно ввести данные о товаре.

Данные вводятся с клавиатуры, окончание ввода подтверждается нажатием клавиши Enter, после чего всплывает следующее поле ввода. Нажатие Enter после ввода последнего поля добавляет товар в базу данных. Таким же образом добавляются данные других товаров.

Удаление товара также не составляет трудности. Для этого в подменю добавления и удаления необходимо выбрать пункт «Удалить товар» и ввести во всплывающее поле номер товара для удаления (нумерация начинается с нуля). По завершению ввода будет отображено сообщение об успешном удалении.

Следующим этапом будет добавление покупателя товаров. Поля для добавления заполняются в разделе «Добавить покупателя» подменю добавления и удаления. Поля заполняются аналогично прочим, всего необходимо заполнить 4 поля с номером продаваемого товара, названием фирмы, отпускной ценой и запрашиваемым каждый раз количеством товара. По завершению ввода будет отображено сообщение об успешном добавлении.

Аналогично добавляется информация о других покупателях.

Удаление покупателя также не требует значительных усилий и аналогично удалению товара с той лишь разницей, что нужно заполнять дополнительное поле с номером товара, который продается искомой фирме, и номер самой фирмы. По завершению ввода будет отображено сообщение об успешном удалении.

При появлении необходимости в продаже товара, нужно в главном меню выбрать пункт «Продать товар» и заполнить поле с номером продаваемого товара, номером фирмы-покупателя и количеством продаваемого товара. Процесс продажи сопровождается наглядными таблицами с имеющимися товарами и их потенциальными покупателями для упрощения ввода номера товара. По завершении будет отображена выручка в результате оферты.

В процессе добавления товаров со временем неизбежно возникают ошибки. Ликвидации ошибок способствует пункт «Правка сведений» главного меню программы (рис.1). Принцип использования аналогичен добавлению товара с той лишь разницей, что вначале необходимо ввести номер изменяемого товара, а лишь затем новые сведения о нем. По завершении редактирования будет отображено сообщение об успехе.

Для организации информации в программе используются стеки. Стек - это абстрактный тип данных, представляющий собой список элементов, организованных по принципу LIFO (англ. last in – first out, «последним пришёл - первым вышел»).

Несмотря на изначально образовательные цели разработки данной программы, она имеет некоторые преимущества среди ей подобных, а именно:

- гибкость кода с возможностью добавления неограниченного числа необходимых товаров/услуг. Эта особенность сыграет на пользу небольшим, но динамически развивающимся компаниям, руководство которых заинтересовано в быстром росте уровня продаж без необходимости замены программного обеспечения в процессе;

- возможность вывода необходимой информации в файл и дальнейшей обработки файла специализированными программами учета. бухгалтерского  $\Pi$ ри **MOTE** отпалает необходимость переучивания и переквалификации кадров для использования представленной программы;

обратная совместимость  $\mathbf c$ уже существующими ассортиментами товаров и, как следствие, возможность расширения ассортимента без необходимости очистки;

консольного относительная интерфейса простота  $M<sub>1</sub>$ соответственно, легкость в освоении;

- небольшой размер и высокий уровень оптимизации под любую категорию устройств, что делает возможным перенос программы на мобильные платформы, характерно отличающиеся небольшими вычислительными ресурсами..

Основную целевую аудиторию программы составляют лица и/или организации, так или иначе участвующие в товарно-денежных отношениях в качестве поставщика товаров и/или услуг. Она будет иметь спрос среди юридических лиц, начиная от индивидуальных предпринимателей и заканчивая крупными торговыми организациями, в специализацию которых входит, в том числе, торговля.

УДК 324.679